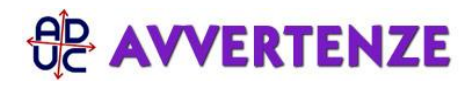

## 29 maggio 2015 0:00 Windws preinstallato

Salve,.

L'8 maggio scorso vi ho mandato una mail in cui vi spiegavo che avevo acquistato da pochi giorni un PC Lenovo e di come, tramite il vostro sito avevo utilizzato un modulo precompilato per la richiesta di rimborso della licenza Microsoft, di cui una copia era inclusa in allegato a quella suddetta mail dell'8 maggio.

Adesso l'azienda mi ha risposto negandomi di fatto il rimborso. Come posso procedere adesso per ottenere ciò che mi spetta?

Grazie

## **Risposta:**

come descritto nel nostro sito dedicato al rimborso windows (http://avvertenze.aduc.it/rimborsowindows/) se non ha ottenuto quanto richiesto dovrà procedere con una citazione presso il Giudice di pace, seguendo queste nostre istruzioni:

http://sosonline.aduc.it/scheda/giudice+pace\_15959.php